, tushu007.com

## <<网页制作技术与案例精解>>

 $<<$   $>>$ 

- 13 ISBN 9787302209966
- 10 ISBN 7302209960

出版时间:2009-9

页数:235

PDF

更多资源请访问:http://www.tushu007.com

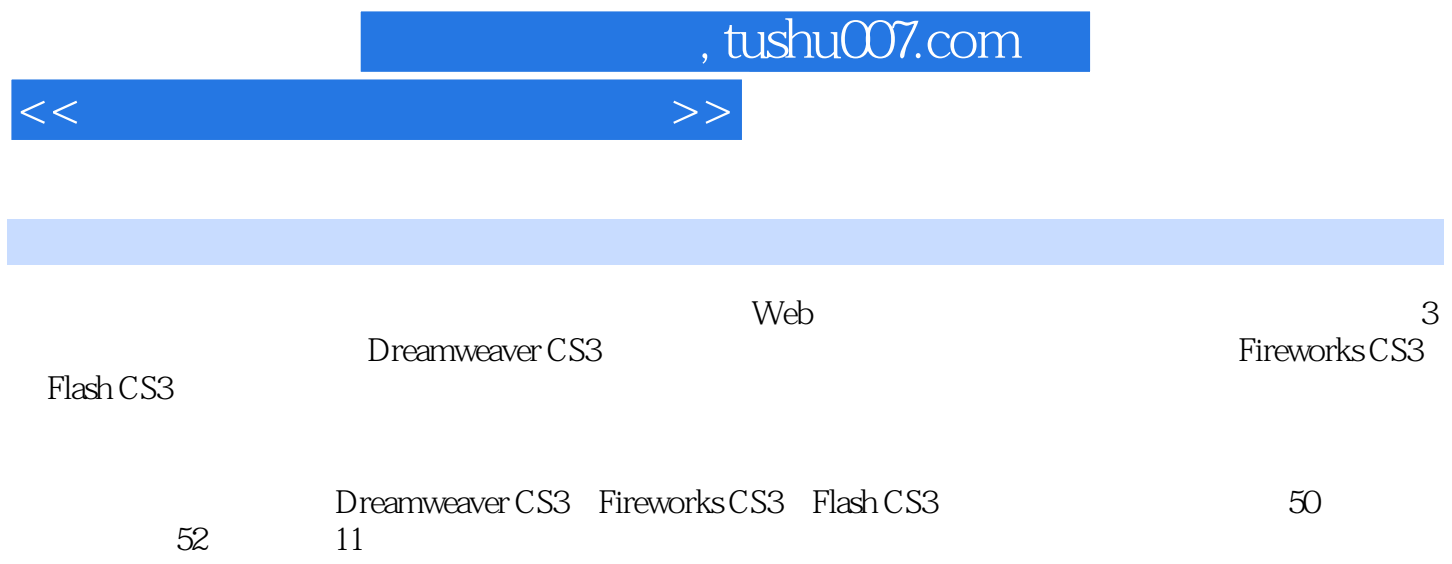

## , tushu007.com

 $>>$ 

## $<<$

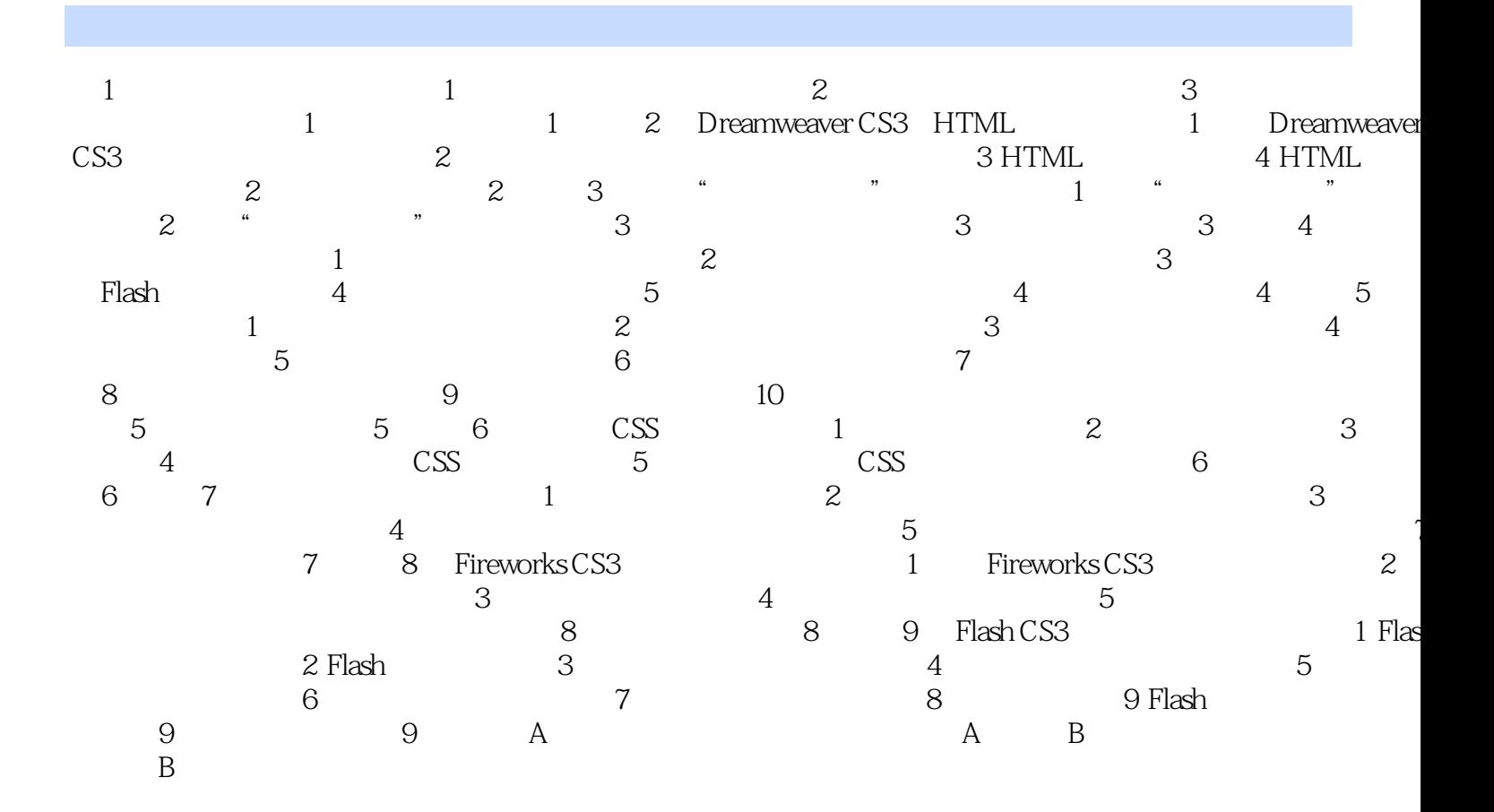

, tushu007.com

 $<<$ 

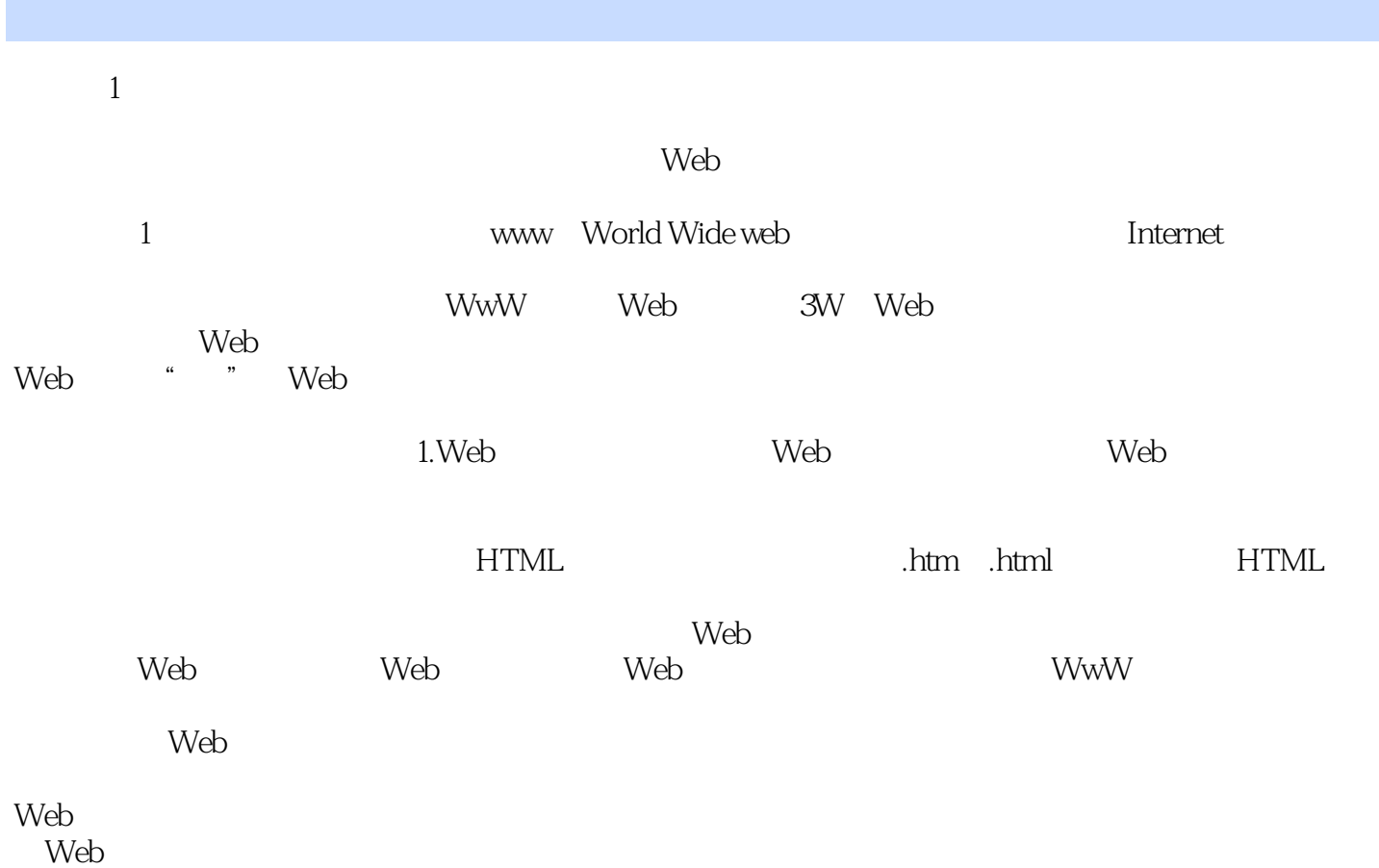

……

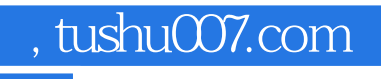

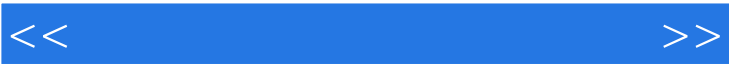

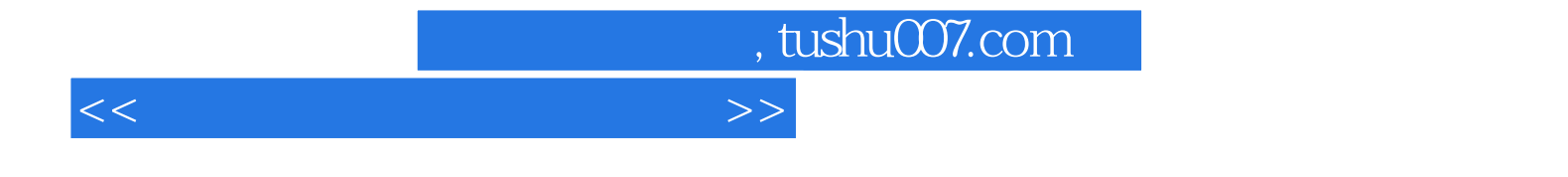

本站所提供下载的PDF图书仅提供预览和简介,请支持正版图书。

更多资源请访问:http://www.tushu007.com